# SKRÓTY KLAWISZOWE W MS EXCEL

## ZAZNACZANIE ZAKRESÓW KOMÓREK

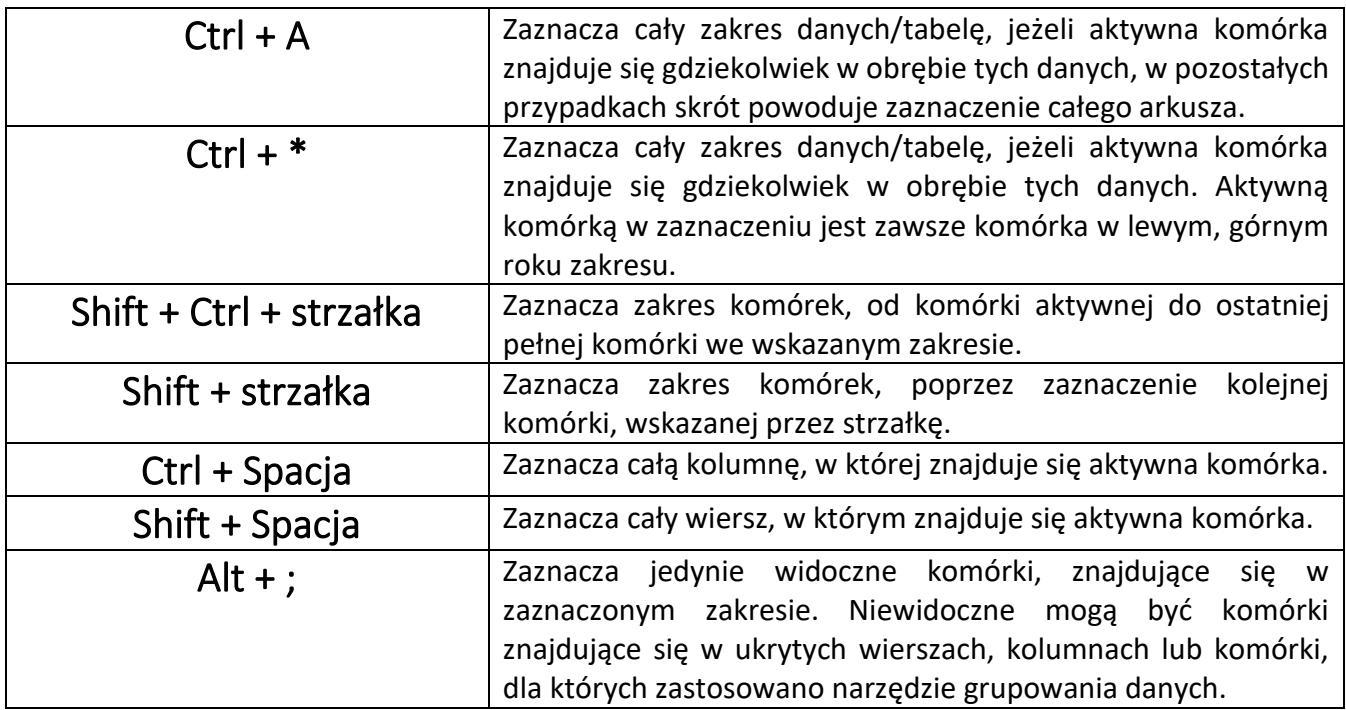

#### PORUSZANIE SIĘ PO ARKUSZU

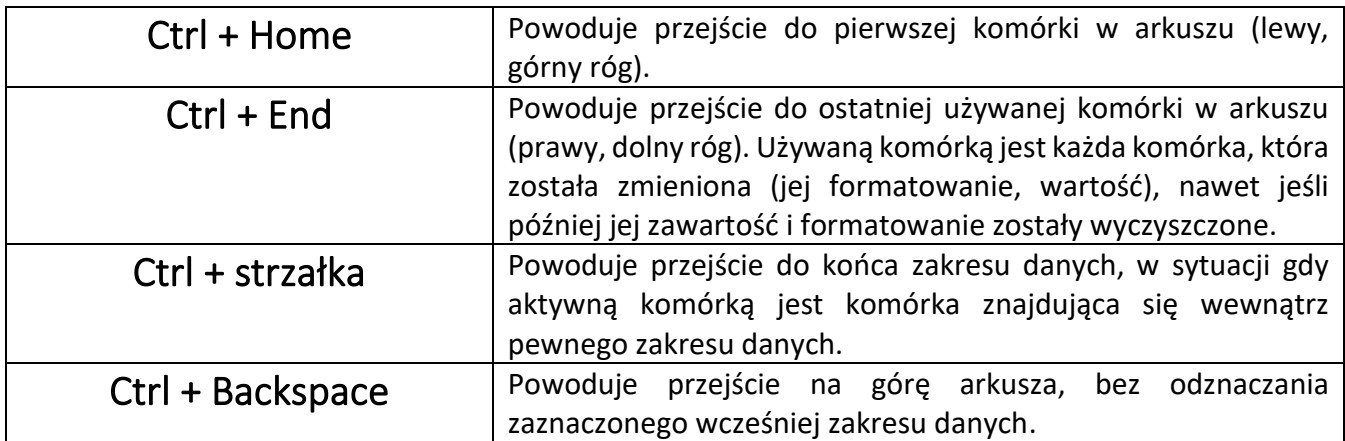

#### PORUSZANIE SIĘ MIĘDZY ARKUSZAMI

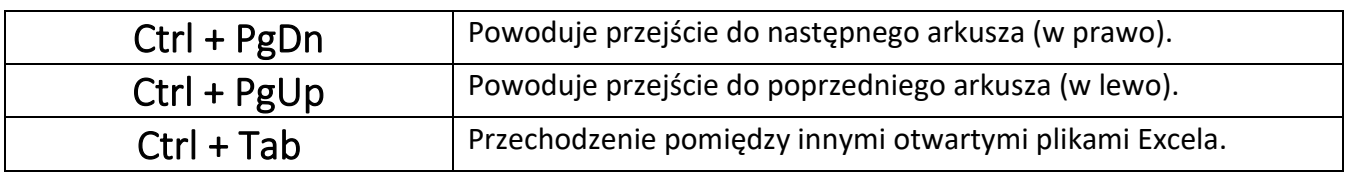

#### PRZEGLĄDANIE ARKUSZA

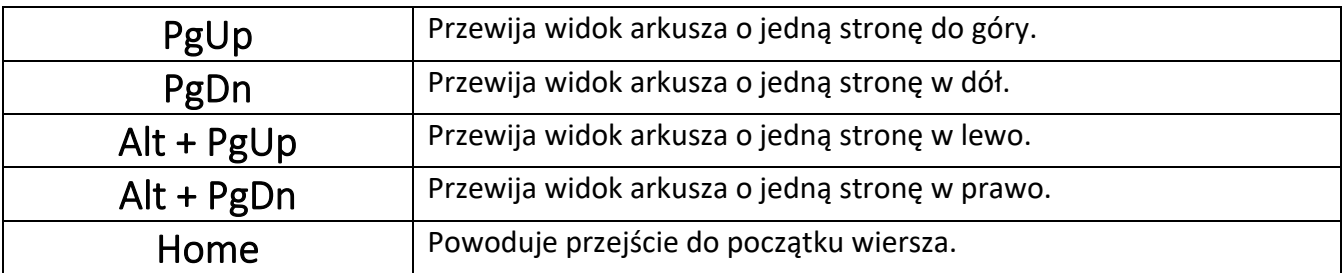

## FORMUŁY, WPROWADZANIE DANYCH

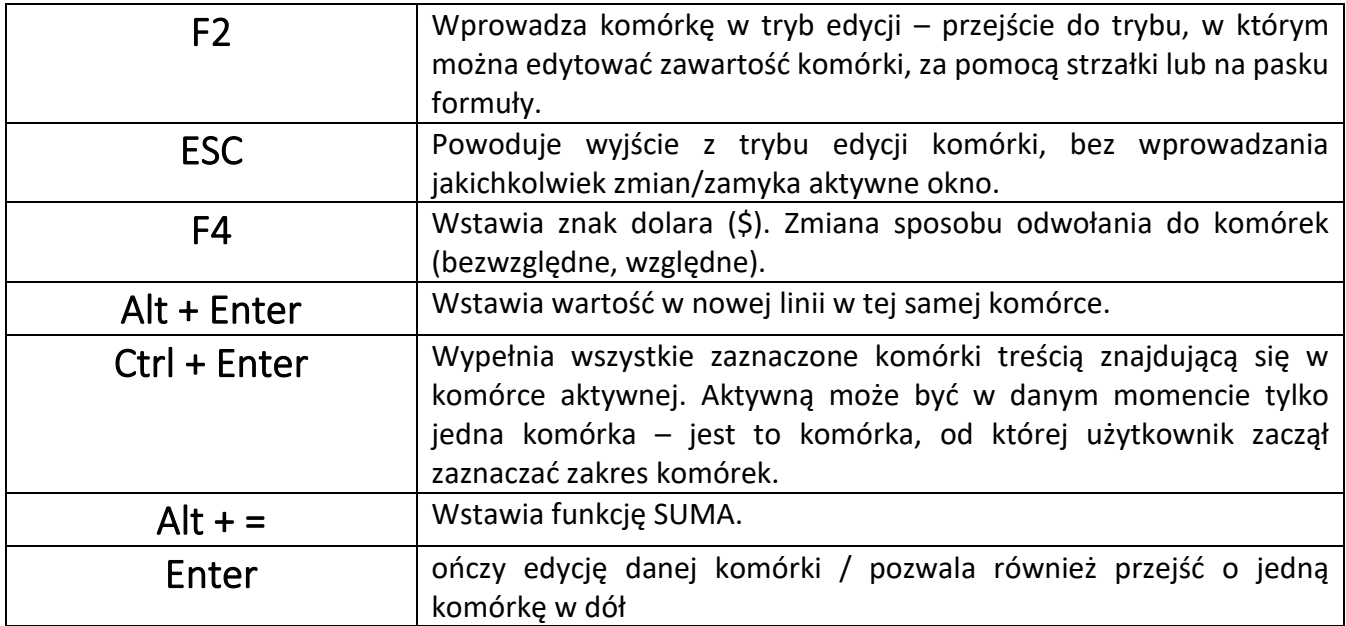

## DOSTĘP DO NARZĘDZI

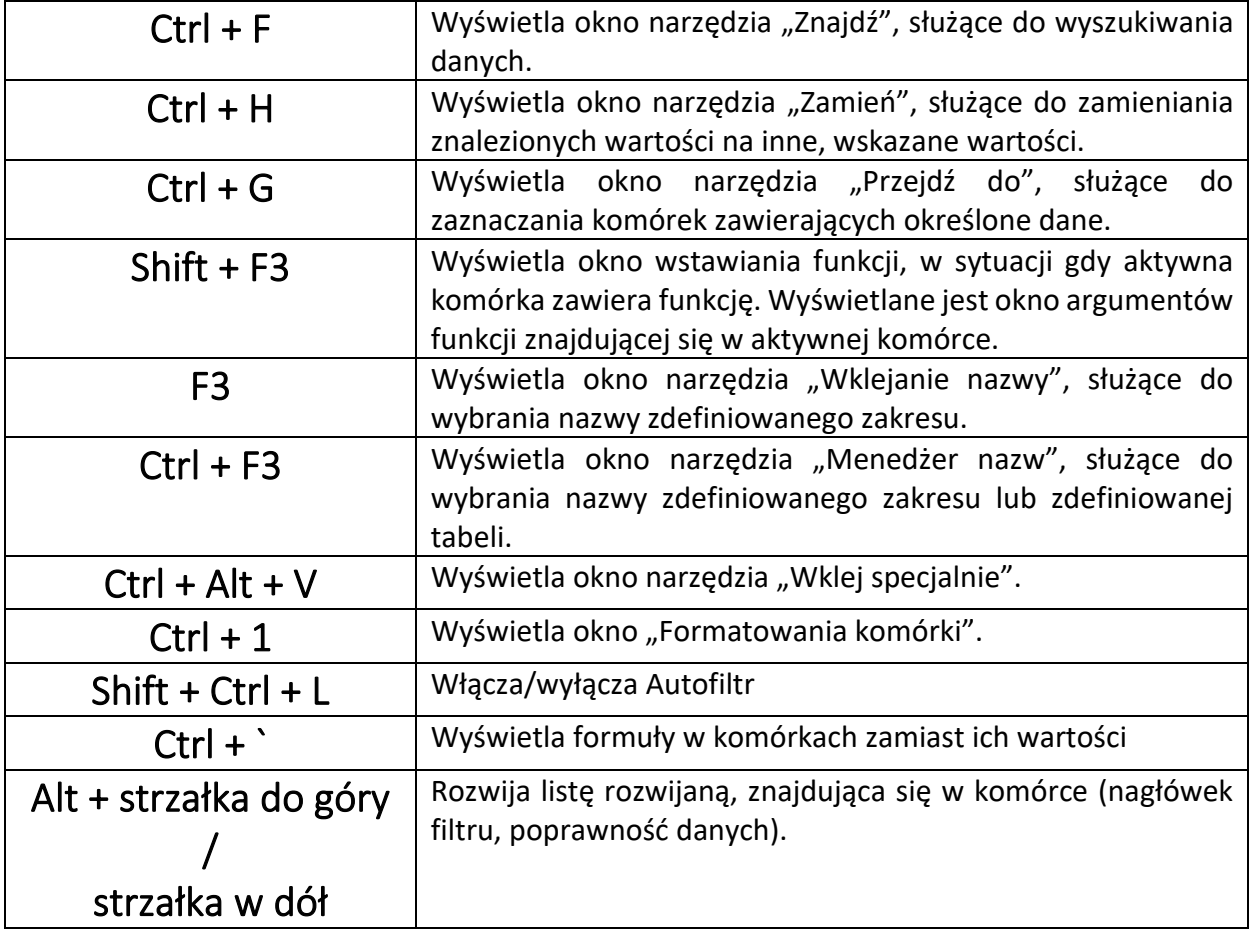

## SKRÓTY Z F

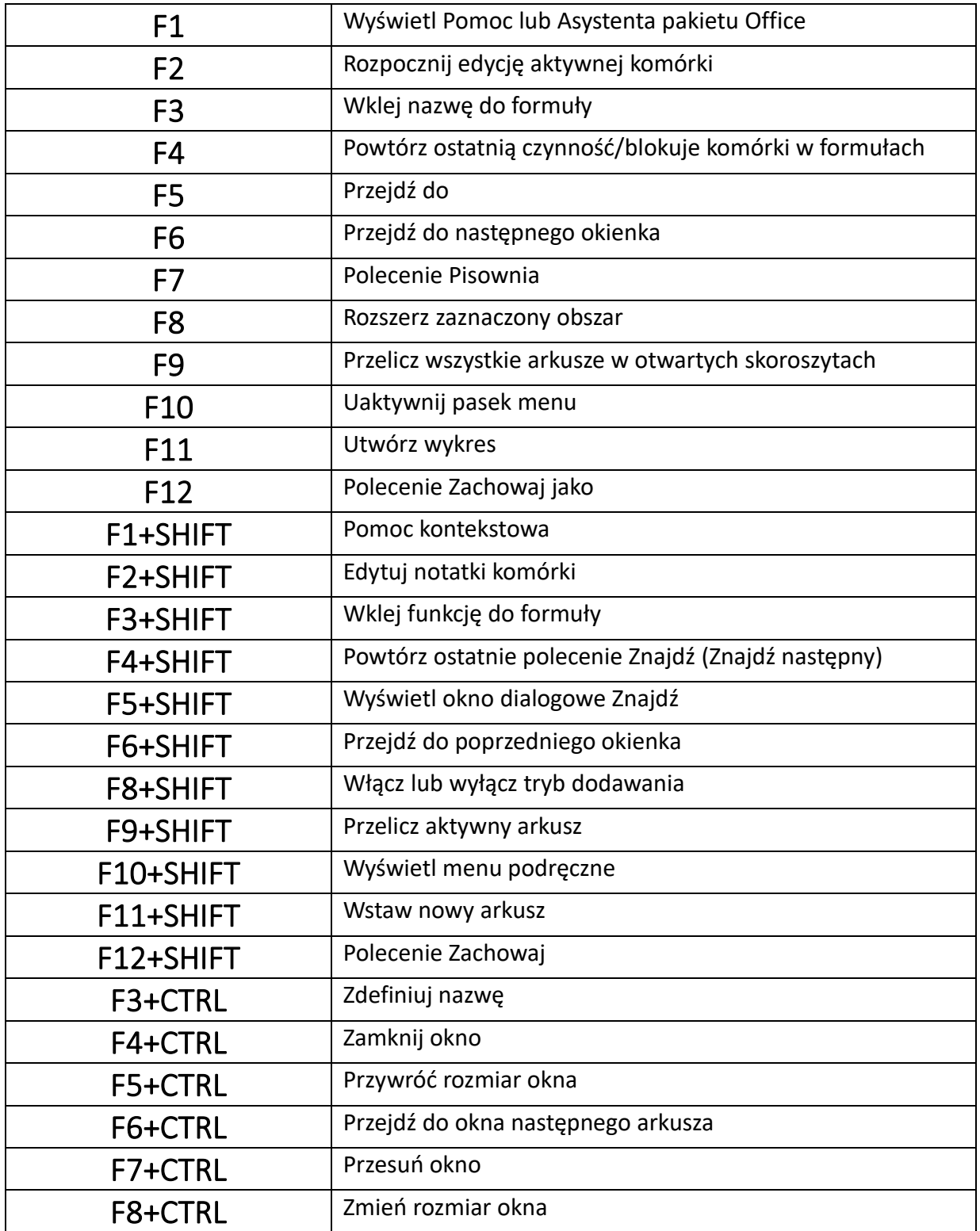

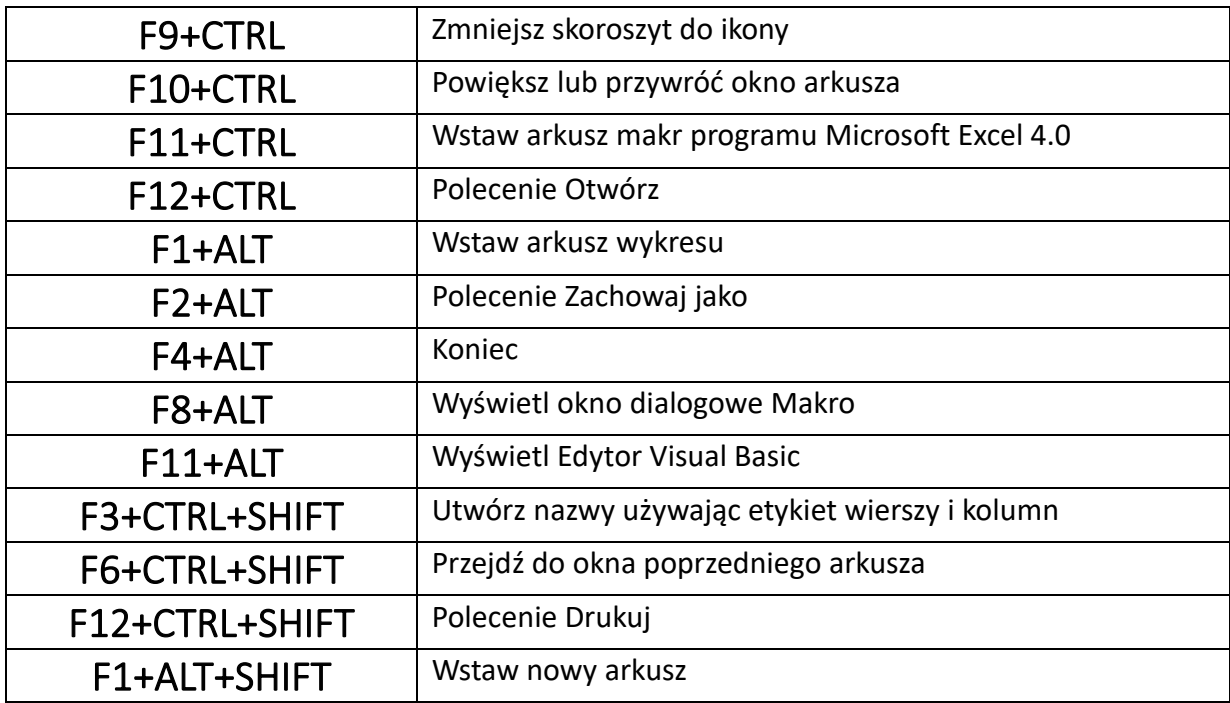

## Podstawowe skróty klawiaturowe w Excelu

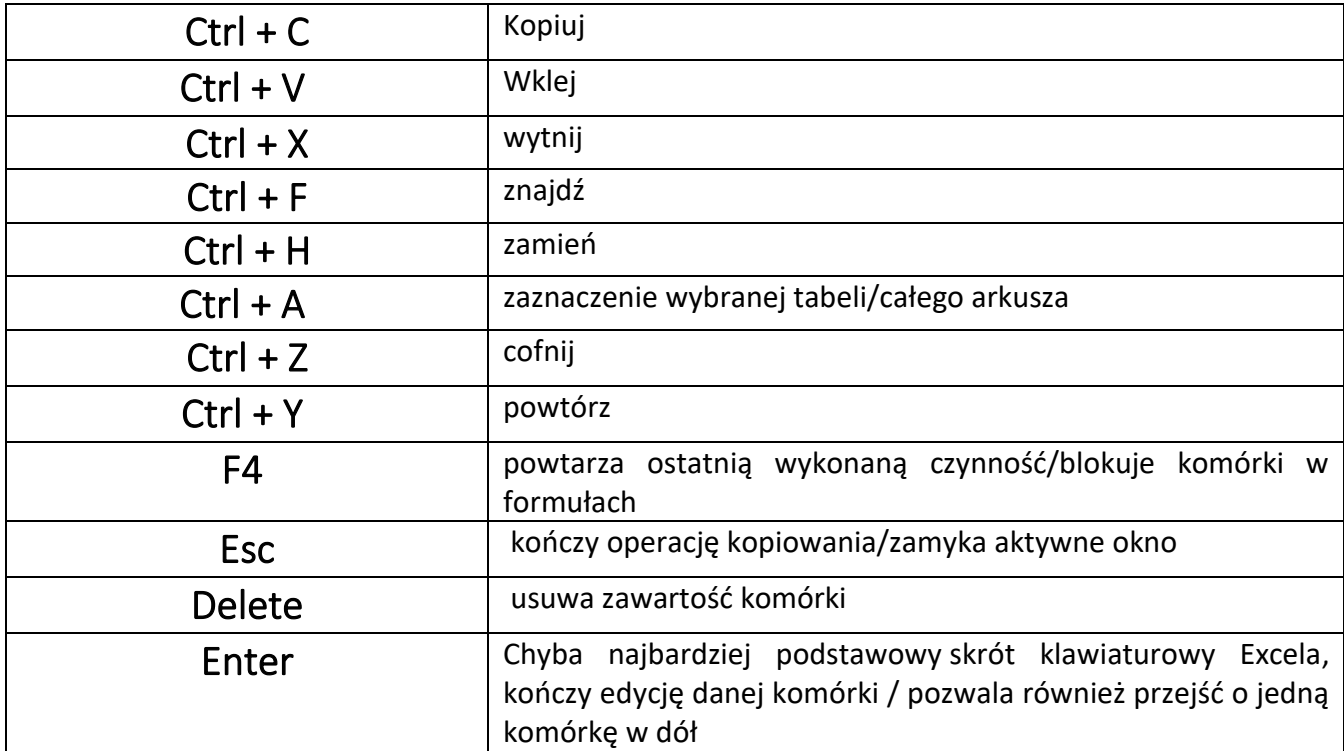